# **C\_TADM70\_22Q&As**

SAP Certified Technology Associate - OS/DB Migration for SAP NetWeaver 7.52

### **Pass SAP C\_TADM70\_22 Exam with 100% Guarantee**

Free Download Real Questions & Answers **PDF** and **VCE** file from:

**https://www.leads4pass.com/c\_tadm70\_22.html**

### 100% Passing Guarantee 100% Money Back Assurance

Following Questions and Answers are all new published by SAP Official Exam Center

**Colonization** Download After Purchase

- **@ 100% Money Back Guarantee**
- **63 365 Days Free Update**

**Leads4Pass** 

800,000+ Satisfied Customers

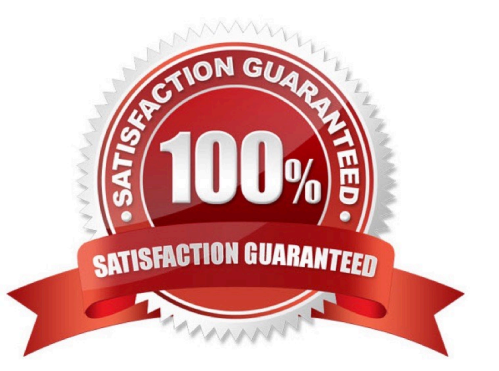

## **Leads4Pass**

#### **QUESTION 1**

Which program is started by SAPINST to ensure that the ABAP DDIC is consistent in the target system?

Please choose the correct answer

- A. R3LOAD
- B. R3SZCHK
- C. MIGCHECK
- D. DIPGNTAB
- Correct Answer: D

#### **QUESTION 2**

Which of the following option is called to create the DBSIZE.XML files for all target databases where this file is needed?

Please choose the correct answer

- A. JPSIZECHECK
- B. JSIZECHECK
- C. SAPINST
- D. JPKGCTLCHECK
- Correct Answer: B

#### **QUESTION 3**

Which programs are initiated by DISTMON during export/import? Note:There are 2 correct answers to this question.

- A. DIPGNTAB
- B. Time Analyzer
- C. Migration Monitor
- D. R3LOAD

Correct Answer: BC

#### **QUESTION 4**

Into which export dump directory does SAPINST copy the SQLFiles.LST file?

## **Leads4Pass**

- A. /DB
- B. /ABAP
- C. /DB/
- D. /DATA
- Correct Answer: C

#### **QUESTION 5**

List down the steps for Optimizing the Export / Import Process? There are 2 correct answers to this question

- A. Parallelize export method
- B. Take care of files for import order
- C. Create separate package files for large tables
- D. Split existing package files

Correct Answer: CD

[Latest C\\_TADM70\\_22](https://www.leads4pass.com/c_tadm70_22.html) **[Dumps](https://www.leads4pass.com/c_tadm70_22.html)** [C\\_TADM70\\_22 VCE Dumps](https://www.leads4pass.com/c_tadm70_22.html) [C\\_TADM70\\_22 Braindumps](https://www.leads4pass.com/c_tadm70_22.html)